## **Installations and upgrades**

## Summary

How to install a Shopping 5.5.200 infrastructure and deploy Agents, including a guide to upgrading.

Shopping has six main components that must be installed:

- Shopping Central Server
	- Shopping Web the Portal which Shoppers use, some administration is performed, provides reports, APIs, and used by Shopping Receivers
	- Shopping Central service performs various processes at intervals, such as schedulding deployments, retrieving data from ActievEfficiency and Active Directory, and sending emails
	- Shopping database for data storage
- Shopping Console GUI to administer and use Shopping
	- installed on the Central Server by default
	- can be installed on remote computers
- Shopping Receiver service
	- installed on each Configuration Manager site. Creates collections and advertisements

Tachyon Agent for Shopping

retrieves information about the user's computer when Shoppers browse the Shopping Portal

## **In this section**

[Installing Shopping Central](https://help.1e.com/display/SHP55/Installing+Shopping+Central)

How to install Shopping Central using the interactive installer wizard or in unattended mode - also includes basic instructions on uninstalling Shopping Central.

[Installing the Shopping receiver](https://help.1e.com/display/SHP55/Installing+the+Shopping+receiver)

[Installing the Shopping client](https://help.1e.com/display/SHP55/Installing+the+Shopping+client)

[Post-installation steps](https://help.1e.com/display/SHP55/Post-installation+steps)

[Upgrading to Shopping 5.5](https://help.1e.com/display/SHP55/Upgrading+to+Shopping+5.5) [Upgrading Shopping Components](https://help.1e.com/display/SHP55/Upgrading+Shopping+Components)

[Upgrading Shopping and migrating to Configuration Manager 2012](https://help.1e.com/display/SHP55/Upgrading+Shopping+and+migrating+to+Configuration+Manager+2012)

To enable the Shopping OS deployment feature, you must install a Shopping receiver on the Configuration Manager site which is either:

- the standalone primary site
- or the CAS if you use multiple primary sites

There are three Shopping installers

- Shopping Central components
- Shopping Receiver
- Tachyon Agent for Shopping

The Shopping central installer is used to install all the Shopping Central components, only the Shopping Admin Console or the only the Shopping Web. The first two installers are illustrated in the diagram.

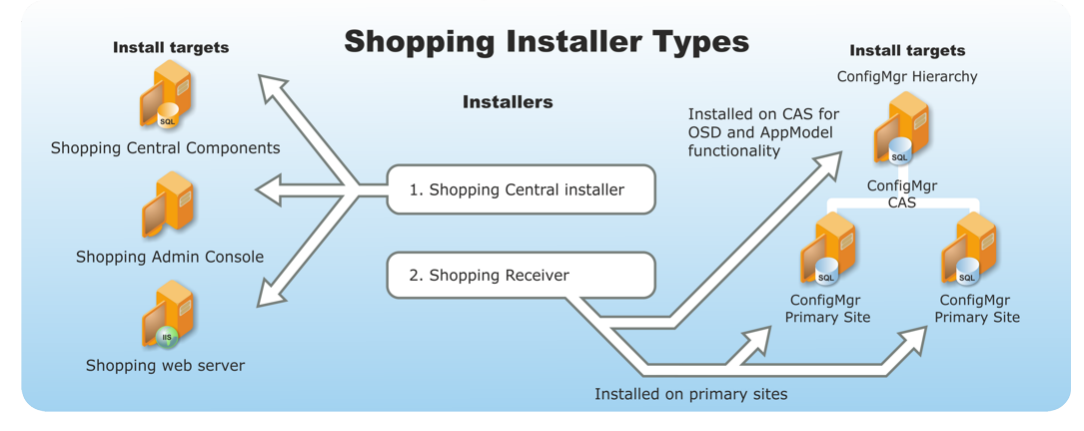

The Shopping Central installer installs the following, which can be on a single machine or distributed acrsoss machines

- Shopping Web including reports, and APIs
- Shopping Central service
- $\bullet$  Shopping database for data storage

When you install the Shopping database, choose the SQL server used to host the database. When installing the Shopping Web only on a secondary machine, the Shopping Web server must already have been installed on the network as you will be prompted for its host, port and IP address.